## Local Tech Community

### **OS Based User Groups:** Provo Linux Users Group (PLUG) - http://plug.org/ Utah Valley Linux Users Group (UV-LUG) - http://uvlug.org/ Salt Lake Linux Users Group (SLLUG) - http://www.sllug.org/ Ogden Area Linux User Group (OALUG) - http://www.oalug.com/ Southern Utah Unix Users Group (SU3G) - http://www.su3g.org/ USU Free Software and Linux Club (USU FSLC) - http://fslc.usu.edu/ BYU Unix Users Group (BYU UUG) - http://uug.byu.edu/ Ubuntu Utah - http://utah.ubuntuus.org/

### **Programming Language Groups:**

Utah Java Users Group (UJUG) http://www.ujug.org/ Utah PHP Users Group (UPHPU) - http://uphpu.org/ Utah Ruby Users Group (URUG) - http://urug.org/ Utah Python Users Group (UPyUG) - http://utahpython.org/ Northern Utah Perl Mongers (NUPM) - http://nupm.org/mailman/listinfo/ nupm Utah County .Net Users Group (UC-NUG) - http://www.ucnug.org/ Utah .Net Users Group (UDNUG) - http://utahdnug.org/

### **Others:**

Utah Open Source Foundation (UTOS) - http://utos.org/ CodeAway and SLC Geek - http://codeaway.org/ Utah Database Users Group (UD-BUG) - http://udbug.org/

Utah Asterisk Users Group (UTAUG) - http://utaug.org/ Utah Open Source Planet (UTOSP) - http://planet.utos.org/ Utah Computer Society (BlueChips) - http://www.ucs.org/index.php Utah Oracle Users Group (UTOUG) - http://www.utoug.org/ Utah Mac User Group (UMUG) http://www.umug.com/ BYU Macintosh User Group (BYU-MUG) - http://mac.byu.edu/ Salt Lake County ColdFusion Users Group (SLCFUG) - http://www. slcfug.org/

**Business Associations:**

Utah Technology Council - http:// www.uita.org/ CTO Breakfasts - http://www.windley. com/cto\_forum

### **Conferences:**

Utah Open Source Conference (UTOSC) - http://utosc.com Utah Code Camp - http://utcodecamp. com/RIA Dev Shed - http://riadevshed. com/MountainWest RubyConf - http://mtnwestruby.org/ Blogging for Business Conference - http://bforbconference.com/ PodCamp SLC - http://podcampslc. org/ WordCamp Utah - http://utah.wordcamp.org Utah Code Camp - http://utcodecamp. com/

OpenSUSE Asterisk Python Perl UbuntuLTS Apache<br>MythTV Wordpress Xen Fedora Nagios Vim Extjs<br>Ruby Drupal Emacs Komodo Django Mono Mercurial<br>LTSP Postgresql KVM GIMP eeePC Puppet Wikin<br>Omics FirefoxOpenSUSE Asterisk Python P

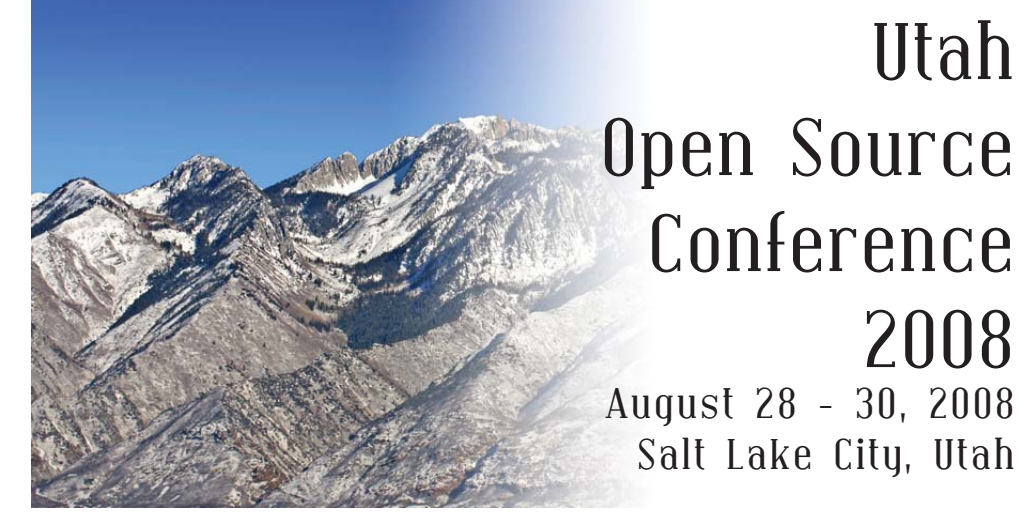

*HOWTO will help:*

- *you get started*
- *families use open source*
- *provide stepping stones to mastery*

*Keynote Speakers:*

*- Joe Brockmeier openSUSE Community Manager "How to bootstrap a community"*

*- Paul Frields Fedora Project Leader "Fedora: The Future, First"*

## A word from the President of UTOS

I would like to welcome everybody out this year. To start off with, we have a great conference theme: HOWTO. It really can't get any better than that! HOW-TO points the way to learn how to do something in open source; a contributor, a learning mechanism, a simple text document that started the whole thing.

We have a great team of folks involved in making UTOSC happen this year. I would be remiss if I didn't thank them all, they've been brilliant putting this whole show together.

Also, over the last 8 months or so, several community members have created 'ConMan', our conference management software. ConMan is a great system and I'd like to thank them all. You know who you are, ConMan looks awesome!

As computer geeks running this conference, we get to play with cool hardware, AV equipment and invite techies and their families to our wondrous extravaganza every year and in so doing, we get to share our passions with you!

### What is Utah Open Source Foundation?

The Utah Open Source Foundation was created in June of 2006 with the goal of 'Helping grow open source in Utah'. This goal, while a tremendous challenge, has brought with it some great successes, and some serious trials. UTOS is in place because of the hard work and efforts from a group of volunteers, several business folk who are interested in UTOS' success and the generous encouragement of the Utah Open Source community.

UTOS launched out of the now defunct Utah Open Source Coali-

tion. Our ideals are similar in nature to theirs, though on a larger scale. UTOS plans help Local User Groups (LUGs) and others involved in open source in Utah in several areas. Our main focuses are community, technology and business, with a growing interest in spreading open source in edu cation. We believe that helping those who help free software suc ceed is a noble goal. UTOS Geek Lunch<br>
in several areas. Our main focus<br>
in several areas. Our main focus<br>
business, with a growing interest<br>
business, with a growing interest<br>
in spreading open source in edu-<br>
cation. We believe that helping<br>

A broader discussion of these goals can be found on our wiki.

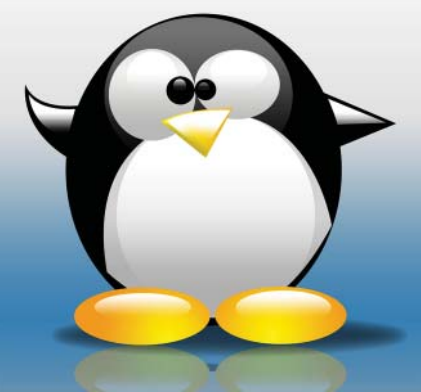

**Linux Release Party**  Spring 2009 Watch http://utos.org for updates

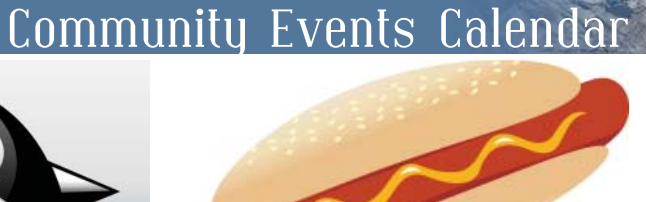

**Utah Open Source BBQ Summer 2009**Watch http://utos.org for updates

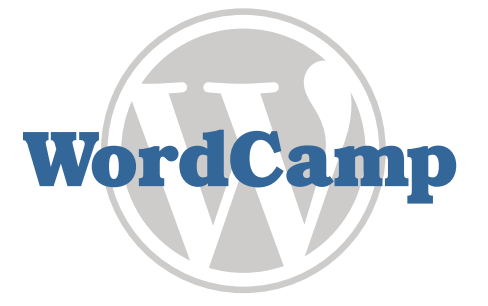

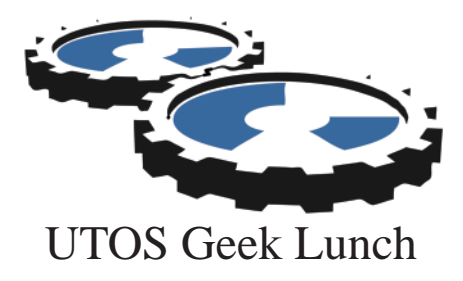

find out the latest on lunches and other community events.

## Our Diamond Sponsor

# Presentations

ure the system through the presentation. Using web based administration tools to easily configure an upstream Voice Over IP trunk and make and receive calls.

### **WordPress Performance and Scalability**

### *Joseph Scott - Automattic*

This presentation will cover techniques for increasing the performance and scalability of your WordPress powered web site. Reducing individual page load times and scaling out to handle higher traffic loads will be the metrics we'll be focusing on. Topics will cover the web server, PHP, MySQL, Memcache and WordPress plugins.

### **Writing Web Crawlers**

*Kevin Kubasik - My Parents Basement Software*

While no one ever wants to scrape HTML for data the information cannot be accessed in any other way. While most crawlers are treated as hacks, new libraries make manipulating HTML almost as easy as XML. In this session we will not only cover the basics of good web crawler design (fault proof, retry queues, multiple threads, interval mapping, and mechanization tools) but we will study workarounds for common pitfalls as well as tools to help reverseengineer dynamic sites.

### UTOS Roll Call

As a 501(c)3 organization, we're here to improve the usage of open source in Utah. We've assembled a team of Trustees, or what we sometimes call the Core Team.

**Clint Savage** - Founder/President

**Emily Shaw** - Administrative/Design

**Will Smith** - Systems/Infrastructure

**Jayce Hall** - The Face of UTOS

**Doran Barton** - Marketing/Systems

**Stephen Shaw** - Sponsorship/Marketing

**Trevor Sharpe** - Streaming/Podcasts/Wiki

**Victor Villa** - Events

### With our Thanks!

Shauna Theobald of the OSTC for her great help last year and thanks to David Moss, SLCC

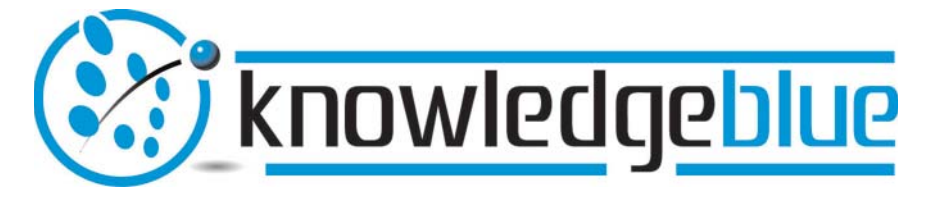

HMOZV AN EMC COMPANY

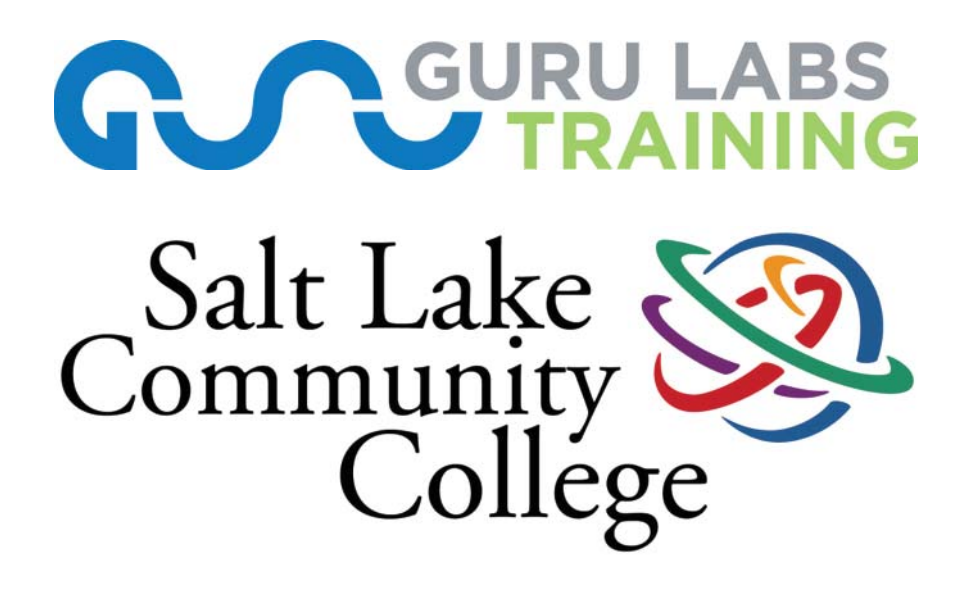

Novell STC

**Open Source Technology Center** 

# Schedule of Events

### **Thursday**

**12:30 p.m. Speeding up database development with GenORMous -** *SI 091*Brian Hawkins (Lingotek)

**The Billion Dollar (Free) Software Opportunity -** *SI 258* Matt Asay (Alfresco)

**Using Vyatta to replace Cisco gear -** *SI 067*Tristan Rhodes (Utah OpenTech)

**90% of the Python you need to know -** *SI 065*Matt Harrison (Insight Industries)

**2:00 p.m. Starting With Nagios -** *SI 258* Nathan Blackham

**Serious VPN without serious cost -** *SI 065*Jeremy Willden (Ad Hoc Electronics)

**WordPress Performance and Scalability -** *SI 091* Joseph Scott (Automattic)

**Panel: Open Source And Government -** *SI 067*Jason Hall (Utah Open Source Foundation)

**3:30 p.m. Dialplans for Dummies: Introduction to Asterisk Dialplan -** *SI 258* Jared Smith (Digium)

**The future of Artifi cial Intelligence in Open Source -** *SI 065* Ben Payne (Vantage Legrand)

**SSH Tips and Tricks -** *SI 067* Aaron Burgemeister (Novell)

**The Dark Art of Autotools -** *SI 091*John Jolly (Novell)

**5:00 p.m. Installing Drupal: From Blank to Blog in 30 Minutes -** *SI 091* Dirk Howard (IDK Software)

**Voice Over IP for fun and profit -** *SI 258*Chris Cameron

**How to Evangelize Without Getting Your Ass Kicked -** *SI 065* Matthew Reinbold

**Data Integration for the masses -** *SI 067*Thomas Cook (Talend)

**6:30 p.m. Local Keynote: How To Leverage Open Source in a For-Pro fi t Business -** *Oak Room*Mac Newbold (Code Greene)

**7:00 p.m. KEYNOTE: Fedora: The Future, First -** *Oak Room*Paul Frields (Red Hat)

### erful, flexible, and sharable. **Tools for video and images**

*Doran Barton - KnowledgeBlue*

This one hour presentation provides a brief introduction to many tools available to open source users, both command-line based and graphical, that let users do all sorts of useful tasks with video files and image files. The presentation includes, but is not limited to tools such as GIMP, ImageMagick, avidemux2, dvgrab, transcode, mplayer/mencoder, and ffmpeg.

### **Using Apache as an Application Server**

*Phil Windley - Kynetx*

Apache is widely known as the most advanced Web server on the planet, but, properly used, Apache is also a great application server, providing services for managing concurrency, security, logging, interprocess-communication, and request dispatching. Mod\_perl is usually seen as an alternative to CGI, but that misses its true power. Using mod\_perl, applications can access internal Apache services and leverage them to build scalable Web services with less effort--the laudable goal of any application server. This talk will focus on the techniques necessary to use Apache as an application server based on the presenter's experience develop.

### **Using Lasers, Webcams, and Python to Create a Game**

*Matt Harrison - Insight Industries* For Halloween 2007 trick or treaters were not given candy, but were instead given laser guns and told to earn their candy by shooting a marshmallow vampire projected on a screen in my garage. I'll present on the ideas behind the game as well as on how to set up your own

Presentations

laser controlled driveway activity. Audience members will be able to participate in demos of the games. More info at http://insightvr.com

### **Using Vyatta to replace Cisco gear Tristan Rhodes - Utah OpenTech**

Vyatta is an open source network appliance that can be used as a router, fi rewall, and VPN server. Vyatta is based on Debian Linux, but there is no need for Linux knowledge because Vyatta operates just like a network device. Vyatta will allow you to replace your over-priced routers with open source software running on industry standard server hardware. This presentation will demonstrate the capabilities of Vyatta and will include some basic configurations using the command line interface and the web-interface.

### **Vim and Python**

*John Anderson - Orchid Event Solutions*I will show how to configure Linux's most popular modular IDE to work well with Python. I will show how to setup code completion, call tips, debugging, code snippets, and refactoring. I will also show general vim tips to speed up your development. Here is a blog post of some of my tips: http://blog.sontek. net/2008/05/11/python-with-a-modularide-vim/

#### **Voice Over IP for fun and pro fi t** *Chris Cameron*

This presentation will show how to setup a voice over IP phone system from beginning to end. Using open source software we will explore how simple it is to have a high end phone system running in little time and on commodity hardware. We will take a computer and some inexpensive phones and install and config-

### **Starting With Nagios**

*Nathan Blackham - Amazon.com* I will show a basic nagios installation and walk through the initial configuration. Talking about contacts and hosts and services. This should be enough to get a beginner to start with a basic monitoring setup.

### **The Billion Dollar (Free) Software Opportunity**

### *Matt Asay - Alfresco*

No one questions open source's ability to commoditize markets, but can open source also build new markets? In this presentation, Matt Asay will walk through several billion-dollar software businesses already created with open-source software, and will address what Novell, Red Hat, and other open-source software vendors need to do to become the billion-dollar hub to a (trillion-dollar?) open-source ecosystem.

### **The Dark Art of Autotools**

#### *John Jolly - Novell/SuSE*

Open Source Software has many challenges, but one of the most intimidating is providing a solid build system for the project. Build system tools such as autoconf and automake can cause you to throw your hands up in exasperation. This presentation will take you step-bystep on how to use autotools to build your already-existing project. From explaining the interaction between each tools, to showing you how to create shared libraries, this presentation will have you using these utilities like a pro.

### **The future of Arti fi cial Intelligence in Open Source**

*Ben Payne - Vantage Legrand* Recent developments in Artificial Intelligence have enabled a basic computer

system with no additional components to advance from a beginner in chess, to a master level in less than 300 games. This presentation will examine what a learning algorithm consists of, and why it may be important to Open Source in the future. By the end of this presentation the audience should have a foundational knowledge of what AI is and wheather or not it may be useful in their own projects.

### **The Power of Nonpro fi t**

*Ray Jenson*

This course covers the initiation of paperwork, some of the general guidelines and laws that people who want to get started should know, and how to select technologies for maximizing an organization's efficiency within a minimal budget by selecting the right Open Source packages that fi t your needs. Focus will be on Ubuntu and Debian platforms, as well as reasoning behind NOT using Microsoft's products.

### **Things I've Learned From Oggify** *Scott Robertson*

This presentation will be an overview of various tips and good practices I've learned from writing and managing Oggify. From it's humble beginnings as a shell script, the various states in Perl for version 1.0, and the newly rewritten in Python for version 2.0. The presentation will be geared toward people of beginning to intermediate experience who are looking to start a project or improve habits with an existing project. Code examples will include: sh, perl, python, and ruby. Tools covered will be git (with some mention of bzr, hg, and svn), vim, and zsh. Focus will not be on any language or tool, but principles and practices. By having good habits and avoiding common pitfalls your code will be more pow-

### Friday

**8:30 a.m.High availability with Asterisk and OpenSER -** *SI 067* Corey Edwards (Wyoming.com)

**KVM/QEMU Virtual Machines -** *SI 065*Jim Petersen (Novell)

**Banshee Media Player -** *SI 258* Aaron Bockover (Novell)

**10:00 a.m.Linux Media, Security and Auto mation -** *SI 065*Brandon Beattie (Zatabit)

**Using Apache as an Application Server -** *SI 258*Phil Windley (Kynetx)

**Google App Engine 101 -** *SI 067* Jonathan Ellis

**11:30 a.m.HOWTO: Start an open-source radio station -** *SI 258*Michael Place (XMission)

**Fedora Remix -** *SI 067*Paul Frields (Red Hat)

**Linux accessibility efforts at No vell -** *SI 091*

## Schedule of Events

<sup>2.00</sup> p.m.<br>
High availability with Asterisk<br>
Eigh availability with Asterisk<br>
Local Keynote: The Free Content<br>
Edwards (Wyoming.com)<br>
2.000 p.m.<br>
Extravel<br>
Correct Extravel Dubia Machines<br>
For Mostern (Novell)<br>
10:00 a.m

Brad Nicholes (Novell)

## Schedule of Events

### Saturday

**8:30 a.m.Local Keynote: Ubuntu LTS - Using Ubuntu in the Enterprise -** *SI 080*Christer Edwards (Guru Labs)

**Local Keynote: Open Source at SLCC -** *SI 258*David Moss (SLCC)

**10:00 a.m.openSUSE Build Service -** *SI 091* Andrew Jorgensen (Novell)

**Using Lasers, Webcams, and Python to Create a Game -** *SI 065*Matt Harrison (Insight Industries)

**Linux Multimedia -** *SI 080*Brandon Beattie (Zatabit)

**Writing Web Crawlers -** *SI 060* Kevin Kubasik (My Parents Basement Software)

**Building Apps w/ Apache MINA -** *SI 067*Mike Heath (LDS Church)

**11:30 a.m.The Power of Nonpro fi t -** *SI 060*Ray Jenson

**GIMP for Photographers -** *SI 080* Glenda Rhodes (Utah OpenTech)

**Tools for video and images -** *SI 065*Doran Barton (KnowledgeBlue)

**How to write good HOWTOs for open source projects -** *SI 091* Grant Sperry (XMission)

**Document Management -** *SI 067* Jared Ottley (Alfresco)

**2:00 p.m. Inkscape - Graphics Made Easy -** *SI 080*John Taber

**LinuxMCE Home Automation System -** *SI 067* Barry McCormick

**Open Source for the Windows Addict -** *SI 091*Edwin Philips

**How to build your own FamilySearch application -** *SI 065* Jimmy Zimmerman (FamilySearch)

**3:30 p.m. Automated System Management with Puppet -** *SI 065* Andrew Shafer (Reductive Labs)

**Behavior Driven Development In Ruby -** *SI 091* Josh Simpson (Reno Gazette-Journal)

**Build Rich Web Clients With Extjs -** *SI 258* Greg Hendricks (Novell)

**A Django Miscellany -** *SI 067* Seth House

tem on the backend, this solution will provide the necessary information to monitor the status of your data center.

### **Open Source for the Windows Addict** *Edwin Philips*

The vast population of Windows users need not fear Open Source. The windows addicted can Experience the benefits of Open Source without giving up their teddy bear. This presentation will introduce a variety of Open Source applications which run in windows, including OpenOffice, KeePass, GIMP, VideoLAN, and others. It will highlight the flexibility and portability of these applications, including the ability in many cases to carry the applications themselves on a USB thumb drive.

#### **openSUSE Build Service**

*Andrew Jorgensen - Novell*

Package creation and maintenance using the openSUSE Build Service. Covers the web interface as well as the command-line tools and some RPM .spec file basics as well. The openSUSE build service offers developers and intrepid users a place to build and host their open source software for all major Linux distributions on i586 and x86\_64.

### **Panel: Open Source And Government** *Jason Hall - UTOS*

A panel discussion with several members of the Utah political and technical scene. We will discuss the use of open source software in government operations, as well as open source philosophy is the political process.

### **Serious VPN without serious cost**

*Jeremy Willden - Ad Hoc Electronics* How to set up your own OpenVPN server for your home and office for easy remote access, and set up VNC for complete computer control from anywhere in the world. Don't pay to "go-to-yourpc" if you don't have to. Covers installation, configuration, generation of server and client certificates, and use of the OpenVPN client in dd-wrt router firmware. Targeted at small businesses, but great for your home network, too.

### **Speeding up database development with GenORMous**

### *Brian Hawkins - Lingotek*

This presentation introduces the GenOR-Mous project (code.google.com/p/genormous) and shows how it can be used to speed up and simplify database access in Java based projects. GenORMous generates ORM objects based on a table de fi nition file. The generated code is easy to used and modify for custom applications. GenORMous will also generate objects from complex SQL queries that are easy to a used and test within your code.

### **SSH Tips and Tricks**

#### *Aaron Burgemeister - Novell*

In large IT environments with many servers running a variety of operating systems there are times when connection to a machine does not require the full graphical environment (VNC, RDP, NX, etc.). There are times when files need to be copied from one server to a dozen others securely interactively or by a process that does not have access to user credentials for remote systems. Installs, maintenance, statistics-gathering, and many other tasks can be handled via SSH with very little work as long as the knowledge is there to implement it. A presentation given a Novell's Brainshare conference sought to give out this information in a practical way covering a wide variety of situations.

## Presentations

Guru Labs books. Full disclosure: my employer has asked me to use this as an opportunity to promote Guru Labs classes, in particular our upcoming shell scripting for sysadmins class.

#### **KVM/QEMU Virtual Machines**

*Jim Petersen - Novell*Host/Guest installation and configuration for KVM/QEMU virtual machines.

### **Linux accessibility efforts at Novell**

*Brian Merrell - Novell*

Accessibility involves the creation of software that is easy to navigate and use, especially for people with disabilities. In UI Automation, the ATs bind to the UIA Client interfaces and the desktop and applications write to the UIA Provider interfaces. The communication between the two processes is called the Core. To make UI Automation integrate with the GNOME Desktop, UI Automation needs to integrate into the existing accessibility frameworks; namely at-spi and ATK. On the Mono accessibility team at Novell, a test harness written around the open-source application Strongwind is being used to carry out automated testing. Our testing techniques could be used by anyone wanting to test their (accessible) GUI applications in Linux- such as GTK applications.

### **Linux Media, Security and Automation**

### *Brandon Beattie - Zatabit*

This will be a discussion about what hardware and software is available and compatible with Linux to automate your home. Video Surveillance, Lighting Control, Personal Weather Stations, Multimedia Integration, Security System Integration and other automation methods. This will be a more advanced course since integration does require decent hacking and scripting skills.

### **Linux Multimedia**

*Brandon Beattie - Zatabit*

Will discuss design, hardware, and software needed to build a Linux HTPC. Topics will include what hardware works best in Linux, Distro flavors, available software, setup and using Linux multimedia. Software covered will be Myth-TV, Xine, MPlayer, and VLC.

### **LinuxMCE Home Automation System**

*Barry McCormick*

LinuxMCE is so much more than just a Windows Media Center replacement It does that and a ton more. Streaming media throughout your house, VoIP phone system for your family, home automation of almost anything that runs on power, or even be your home alarm system. With proper hardware it can control all of your entertainment devices. The possibilities are endless with this Open Source system and all with common computer hardware and items available at any electronics and hardware store.

### **Monitoring your Data Center using Apache and Ganglia**

#### *Brad Nicholes - Novell*

As an IT professional or systems administrator, one of the most important aspects of your job is to know and understand at all times what is going on in your data center. What is the health status of your hardware? Are your resources overloaded? What are your hardware utilization trends and how can your resources be better utilized? By deploying a pure Open Source solution using Apache as a frontend to the Ganglia monitoring sys-

### **Thursday 8:30-11:00am**

CTO Breakfast

**6:30-8:30pm** Keynote Dinner with Paul Frields

*All Day Novell Hack Week - (SI 075)*

## Friday

### **8:30pm**

Geek/Blogger Dinner sponsored by UPHPU and CodeAway. Location: Tucanos Brazilion Grill at the Gateway Thursday<br>
8:30-11:00am<br>
CTO Breakfast<br>
6:30-8:30pm<br>
Keynote Dinner with Paul Frields<br>
Fiday<br>
Multip://xkcd.com/<br>
All Day Novell Hack Week - (SI 075)<br>
8:30pm<br>
8:30pm<br>
Geek/Blogger Dinner sponsored by<br>
Multip://thedailywf.co

## Sapphire Sponsors

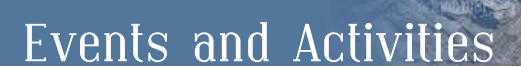

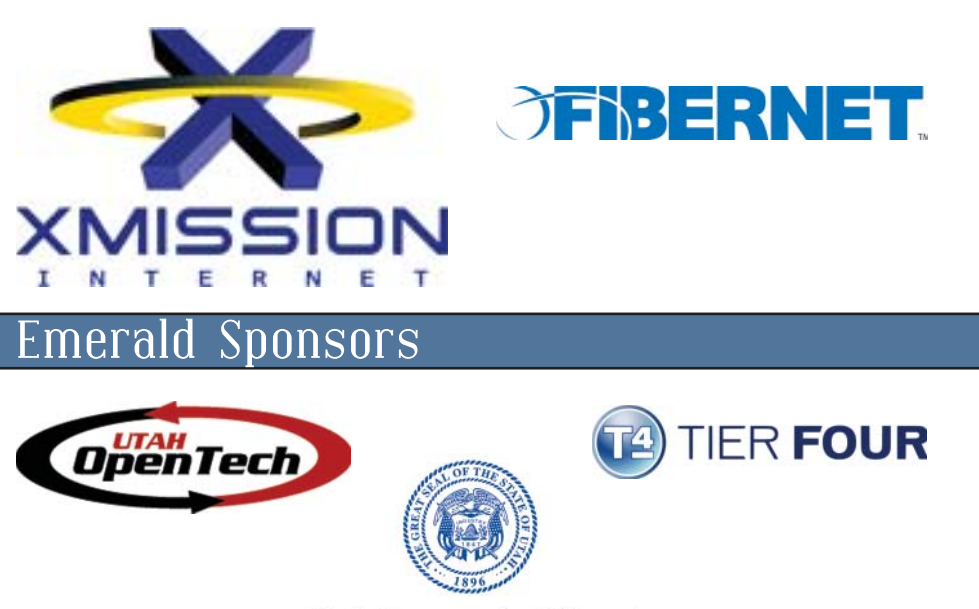

Utah Governor's Office of **Economic Development** 

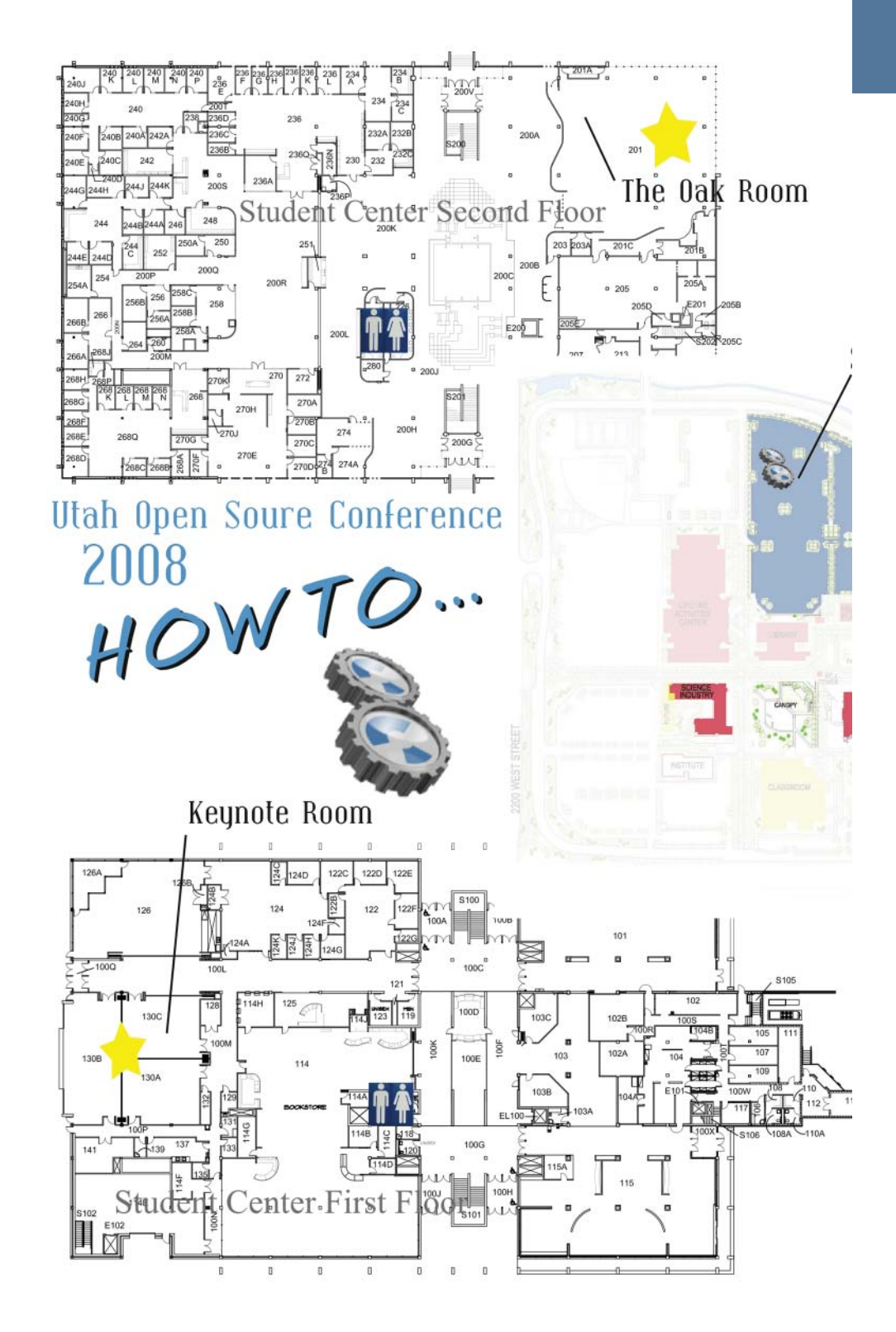

play and update information about your ancestors.

### **How to Evangelize Without Getting Your Ass Kicked**

*Matthew Reinbold - Vox Pop Design* For developers, debating platforms is equivalent to religions warfare. Whether its PC versus Mac or Silverlight verses Flash vitriolic arguments abound. In this session Matthew Reinbold, an Adobe user group leader and conference organizer, will expose the psychology behind the zealotry. He'll show how to successfully engage audiences of other camps while avoiding flame wars. Most importantly, he'll demonstrate the techniques necessary to evangelize without getting your ass kicked.

### **How to write good HOWTOs for open source projects**

*Grant Sperry - XMission*

To succeed, a HOWTO needs to actually address the needs of your readers. We have all read HOWTOs that provided little help at all. Writing a good HOWTO requires the following: considering your audience and write with them in mind, Following the proper format and style, readability is key, addressing likely questions, Keeping it updated

### **HOWTO: Start an open-source radio station**

*Michael Place - XMission Internet*When a local community FM station suddenly fired their daytime on-air volunteers, the community came together and built a new home for them online. From the on-air desktop machine to the backend databases and from their ISP to their custom features on their site, UtahFM is based entirely around Open Source. In this presentation, Michael Place, the Presentat

co-founder of UtahFM who also works during the day in Research and Development for XMission Internet, will explain how you can use open source to do the same.

### **Inkscape - Graphics Made Easy** *John Taber*

Inkscape is an easy-to-use, multi-purpose, open source, cross-platform vector graphics package. Uses are everywhere: advertisement flyers and posters, logos, web graphics, GIS mapping, Flowcharts, UML diagrams, and even remote whiteboarding. This presentation will show some of the many features of Inkscape and allow attendees to follow tutorials right on their laptops.

### **Installing Drupal: From Blank to Blog in 30 Minutes**

### *Dirk Howard - IDK Software*

Drupal is an extensible Content Management System (CMS) that is used for blogs, forums, photo galleries and many other uses. Installing Drupal on a blank website can be done in as little as 30 minutes. All you need is a web server that can handle PHP, a MySQL or PostgreSQL database, and either FTP or shell access to the web server. Within 30 minutes you can be blogging on your own site that you can customize anyway you want.

### **Introduction to Perl**

### *Joseph Hall - Guru Labs*

This will be a 90 minute introduction to the Perl scripting language. Some experience in other scripting languages is helpful, as this discussion will move quickly. A handout will be provided, courtesy of my employer, Guru Labs. The handout will be formatted like a chapter in the

lock-in and the high price of proprietary document management systems. This presentation is a HOWTO on using Alfresco to help you gain control of your documents. It will cover a high level architecture of Alfresco, integration and collaboration.

### **FamilySearch Platform for Software Developers**

#### *Gordon Clarke - FamilySearch*

Learn about the new FamilySearch Web Services (API) and best practices for consuming them in a variety of popular software environments. Engineers and community developers have created public libraries, tools, and products. Get the facts for the source on the soon-to-be released Record Search API. Hot issues are GED-COM, PAF, Tree-Cleaning, Mashing, Identity Management, and Synchronization.

#### **Fedora Remix**

### *Paul Frields - Red Hat, Inc.*

Fedora offers a complete set of tools for generating your own customized distribution. The output format can be installable CDs or DVDs, or Live images suitable for CD/DVD or USB keys. These tools allow sub-communities to consume and contribute to FOSS using a platform that is geared toward their specific needs. This talk will show off the toolset, and how the tools can be used to fill a variety of needs for the hobbyist, the administrator, or the FOSS advocate.

### **GIMP for Photographers**

### *Glenda Rhodes - Utah OpenTech*

This presentation will discuss using GIMP as an alternative to Photoshop for editing digital photos. Basic GIMP techniques (black/white, sepia, cropping) and some advanced techniques (layer masks

for selective coloring, head-swapping, background blurring) will be covered. Participates are invited to bring in their own photos for questions and demonstrations. If time allows, the end portion of the class will be devoted to answering specific questions.

### **Google App Engine 101**

#### *Jonathan Ellis*

Google App Engine allows running applications on Google infrastructure, including BigTable, Google's non-relational, massively scalable database. This tutorial will cover the basics of App Engine development, including development and deployment of a simple application.

### **High availability with Asterisk and OpenSER**

*Corey Edwards - Wyoming.com*

VoIP systems, such as Asterisk, are easy to install; but what happens when something goes wrong? That's when you need a high availability cluster. We will discuss ways to set up OpenSER and Asterisk to make sure VoIP services are always available.

### **How to build your own FamilySearch application**

#### *Jimmy Zimmerman - FamilySearch*

This presentation will show how to easily create your own FamilySearch software application. Several language-specific, Open Source libraries have been created to speed your development of applications for the new FamilySearch platform. We will demonstrate how to access and update FamilySearch data using Ruby, PHP, and Java. Learn how to explore your family tree, search a large database of genealogy records, and dis-

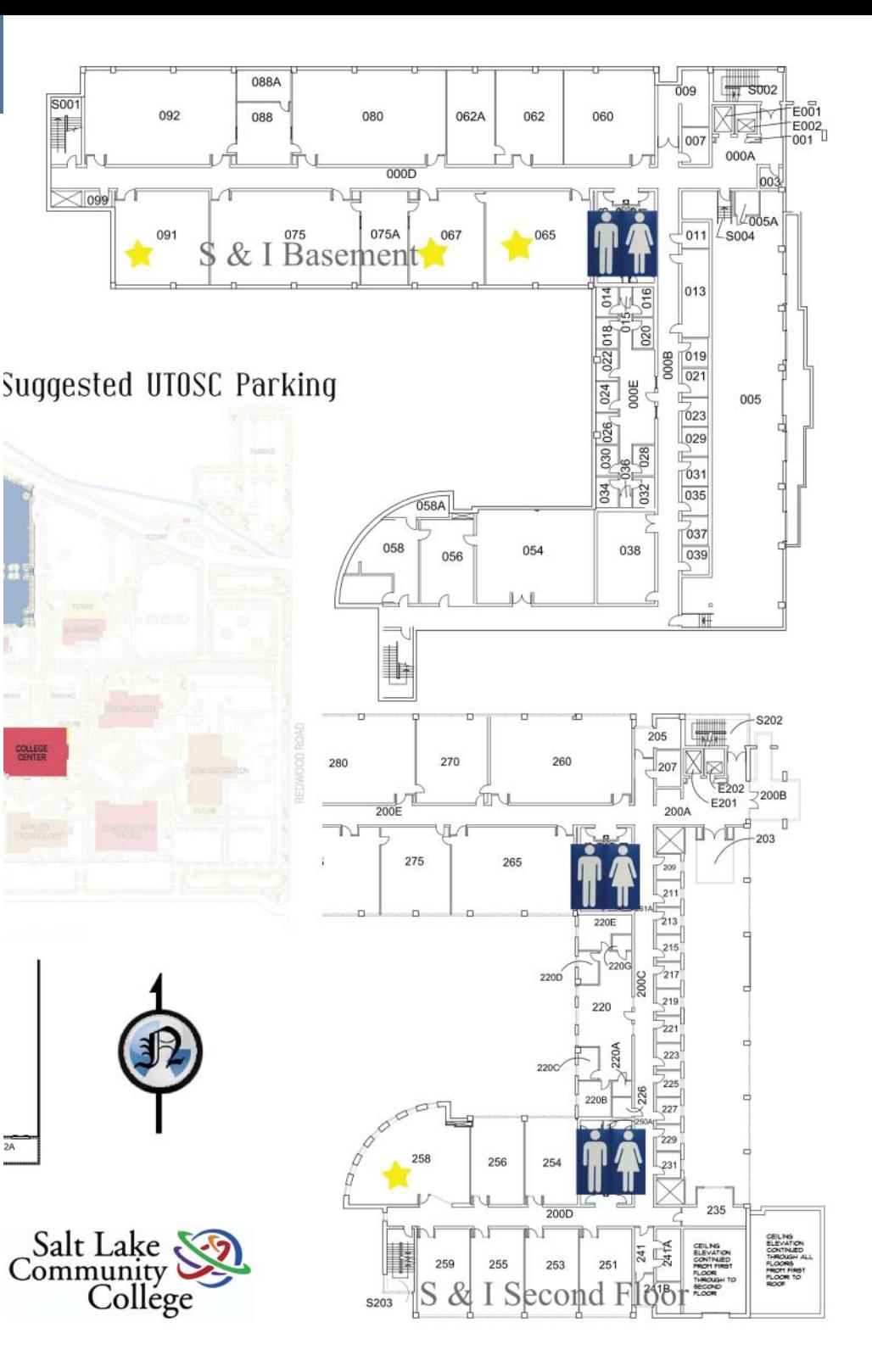

### **KEYNOTE: Fedora: The Future, First**

### *Paul Frields - Red Hat, Inc.*

The Fedora Project is a community effort whose goal is to lead advancement in free and open source software. One of the ways we accomplish that is to bring the best, leading edge, free and open source software to an audience of enthusiasts, developers, and remixers. Another is to constantly strive to bring the best possible toolsets and practices to the community, such as enabling infrastructure, packaging guidelines, and low barriers to entry for as many parts of the project as possible. This presentation talks about how Fedora came about, the crossroads at which it exists today, and possible future directions for the distribution and the project as a whole.

### **KEYNOTE: How to bootstrap a community**

### *Joe Brockmeier - Novell*

Will talk about openSUSE, its community, and how to work on "bootstrapping" a community for fun and profit. Mostly fun.

### **Local Keynote: How To Leverage Open Source in a For-Profi t Business** *Mac Newbold - Code Greene*

Lessons learned by helping hundreds of companies develop an online presence and automate their businesses by using open source software and development platforms.

### **Local Keynote: Open Source at SLCC**

### *David Moss - SLCC*

The use of open source software in education is practically non-existent. What prevents a more widespread adoption? Come learn what barriers we faced and

are striving to overcome in the Computer Science department at Salt Lake Community College. We'll detail how open source software is currently used in the department, and the aggressive expansion plans we have in the short term.

### **Local Keynote: The Free Content Business Model**

*Howard Tayler - Schlock Mercenary* This presentation will focus primarily on how folks like me make money giving our stuff away on the web.

### **Local Keynote: Ubuntu LTS - Using Ubuntu in the Enterprise**

*Christer Edwards - Guru Labs*

I will be presenting on "Enterprise" features of Ubuntu server including: - automated installation via kickseed - LAMP, Mail, etc. - supported upgrade methods - etc

### **90% of the Python you need to know**

*Matt Harrison - Insight Industries* Python is hot! You are cold. You want to be hot. Come learn 90% of the python you need to know in a hands on tutorial way. Bring a laptop, brain and some previous programming experience.

### **A Django Miscellany**

*Seth House*

Django tips and tricks for the not-quitebeginner and not-quite-master. A grabbag of tidbits from tweaking the Admin to using the shell to debug and more.

### **Automated System Management with Puppet**

*Andrew Shafer - Reductive Labs* Puppet is a FOSS configuration framework. Automated configuration enables a new level of operational effectiveness.

This presentation will introduce the motivation and philosophy behind the project, followed by practical representative examples of Puppet style automation.

### **Banshee Media Player**

### *Aaron Bockover - Novell*

Banshee is an open source multimedia application. Join us for a fun talk filled with demos of Banshee's features and learn about how we've grown and support our vibrant community of users and developers.

### **Behavior Driven Development In Ruby**

*Josh Simpson - Reno Gazette-Journal* An introduction to Behavior Driven Development and the superb library that implements it in Ruby: RSpec. Will focus on the benefits of ping pong development, and how Ruby's loose syntax couples with RSpec's intuitive DSL-like syntax.

#### **Build Rich Web Clients With ExtJS***Greg Hendricks - Novell*

There are a growing number of Javascript toolkits that are redefining web client interfaces. The Extis toolkit is one of the most advanced, well documented, and cleanly coded. This presentation will walk through setting up a basic site and introduce developers to the most popular widgets such as grids, combo boxes, tab panels, and trees.

### **Building Apps w/ Apache MINA** *Mike Heath - LDS Church*

Apache MINA is an open-source Java based framework for building scalable and fast network applications. MINA based applications have been known to scale to 250,000 concurrent TCP/IP connections on a single host.

### Presentat **Camps: Better development environ-**

### **ments**

*Jon Jensen - End Point Corporation* Everyone knows they should develop code in a development environment, not directly in production, but this doesn't always happen. Over the past 5 years we've grown a solution to this problem, called "camps". The presentation will describe the key components, weigh tradeoffs, and show real-world examples of camps. The camp system is being released as a free software project, but even if it's not directly used, people will likely find ideas to borrow for their own work.

### **Data Integration for the masses**

### *Thomas Cook - Talend*

Data integration is the process of moving and combining data across the information system. If you have data in one place and need it somewhere else a tool like Talend Open Studio can help you achieve the desired results.

### **Dialplans for Dummies: Introduction to Asterisk Dialplan**

### *Jared Smith - Digium*

This presentation will show people the basics of using the Asterisk dialplan. We'll explore simple voice menus, dialing other phones, and implementing things like voicemail, find-me/follow-me routing, and audio conferencing. Along the way, we'll also cover some telephony fundamentals.

### **Document Management**

#### *Jared Ottley - Alfresco*

With the growing amount of content we are creating; it is becoming harder and harder to manage and collaborate. Alfresco offers an alternative to Sharepoint